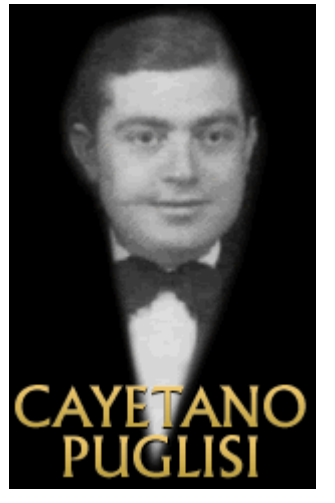

Il 2 gennaio del 1902 a Messina nasceva Cayetano Puglisi: violinista, direttore e compositore. Si trasferì a Buoenos Aires nel 1909. Studendiò violino dal maestro Passina, affermandosi un grande esecutore di questo difficile strumento. All'inizio incline alla musica classica, dopo il 1914 iniziò col tango preso alcuni cafè della Boca insieme a Carlos Marcucci (bandoneon) e Pedro Almiròn( pianoforte), sostituito dopo da Robledo. Nessuno superava i 13 anni. Un trio di ragazzini. Nel bar Iglesias lo ascolta Roberto Firpo e subito lo impiega nella sua orchestra come secondo violino. Era il 1916 e fu il suo primo debutto nell'orchestra di Firpo. Lui stesso gli insegnò i principi fondamentali del violino nel tango. Inizia a girare e registrare con questa orchestra tanto che Firpo stesso gli dedica un tango "el talento". Il suono che esce dal suo violino è strepitoso. L'enorme lavoro che aveva con Firpo lo teneva abbastanza impegnato e non

aveva più tempo di studiare o di comporre. Tuttavia, nel 1922, compose tre tanghi : "Mi lobito" ,"Carpentier", e "Dempsey". Firpo, qualche anno dopo, decise di fare una pausa e di allontanarsi temporaneamente dall'orchestra e diede nelle mani di Puglisi la direzione e nel del 1928 lo fece diventare famoso. Con l'autorizzazione di Firpo, Puglisi rinforzava l'orchestra di Francisco Canaro, registrò, tra il 1930 e il 1938, per l'etichetta Nacional Odeon e appariva in spettacoli pubblici.

Nel 1933 lascia l'orchestra di Francisco Canaro per formare una nuova orchestra: [Orlando Goñi](http://www.todotango.com/creadores/ficha/772/Orlando-Goni/) (pianoforte); [Cayetano Puglisi,](http://www.todotango.com/creadores/ficha/828/Cayetano-Puglisi/) [Mauricio Misé](http://www.todotango.com/creadores/ficha/731/Mauricio-Mise/) e Juan Bianchi (violini), quest'ultimo arrangiatore; [Alfredo](http://www.todotango.com/creadores/ficha/763/Alfredo-Calabro/)  [Calabró](http://www.todotango.com/creadores/ficha/763/Alfredo-Calabro/) e [Juan Miguel Rodríguez](http://www.todotango.com/creadores/ficha/2242/Juan-Miguel-Rodriguez/) (bandoneon); Pedro de Véscovi (contrabasso); e il cantante er[a Antonio](http://www.todotango.com/creadores/ficha/170/Antonio-Rodriguez-Lesende/)  [Rodríguez Lesende.](http://www.todotango.com/creadores/ficha/170/Antonio-Rodriguez-Lesende/)

Nel 1936 i componenti si divisero e Puglisi entrò a far parte dell'orchestra di [Juan Carlos Cobián.](http://www.todotango.com/creadores/ficha/11/Juan-Carlos-Cobian/)

Nel 1940 una grande offerta gli venne tra le mani: lavorare per Juan D'Arienzo. Accettò insieme a Hector Varela, Fulvio Salamanca ed il cantante Alberto Reynal. Ecco la sua ultima tappa nel mondo del tango, proprio in questo orchestra. D'arienzo gli diede anche il posto di solista nei suoi tanghi, tuttavia era un po' triste sentire i suoi brevi interventi per un musicista di questo calibro. Tre erano i suoi sogni: avere un orchestra, comporre tanghi e continuare a studiare musica. Ma purtroppo il lavoro lo trascinò a mettere in un cassetto questi tre desideri. Altri suoi lavori furono "Tristeza de barrio", che poi si chiamò "Sueño florido", "Tus noches de amor", "Si el corazón supiera", ["Realidad"](http://www.todotango.com/musica/tema/6048/Realidad/) e "Mi viejo Montevideo". (altre sue opere furono: ["Milonguero"](http://www.todotango.com/musica/tema/2920/Milonguero/), "Alma criolla", ["Diez años"](http://www.todotango.com/musica/tema/2046/Diez-anos/), ecc.). Ci lasciò il 2 novembre del 1968.

[https://www.youtube.com/watch?v=qfQ4mdQ27Nc&list=PLN8L2SZ1NeZExUYkmau\\_jGhhzDZfOODBH](https://www.youtube.com/watch?v=qfQ4mdQ27Nc&list=PLN8L2SZ1NeZExUYkmau_jGhhzDZfOODBH)